$<<$   $>>$ 

 $<<$  and  $<<$  and  $<<$ 

- 13 ISBN 9787115107565
- 10 ISBN 7115107564

出版时间:2002-12

页数:369

字数:577000

extended by PDF and the PDF

http://www.tushu007.com

 $,$  tushu007.com

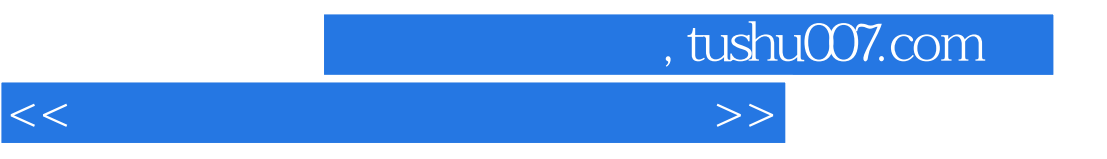

Windows 98/XP

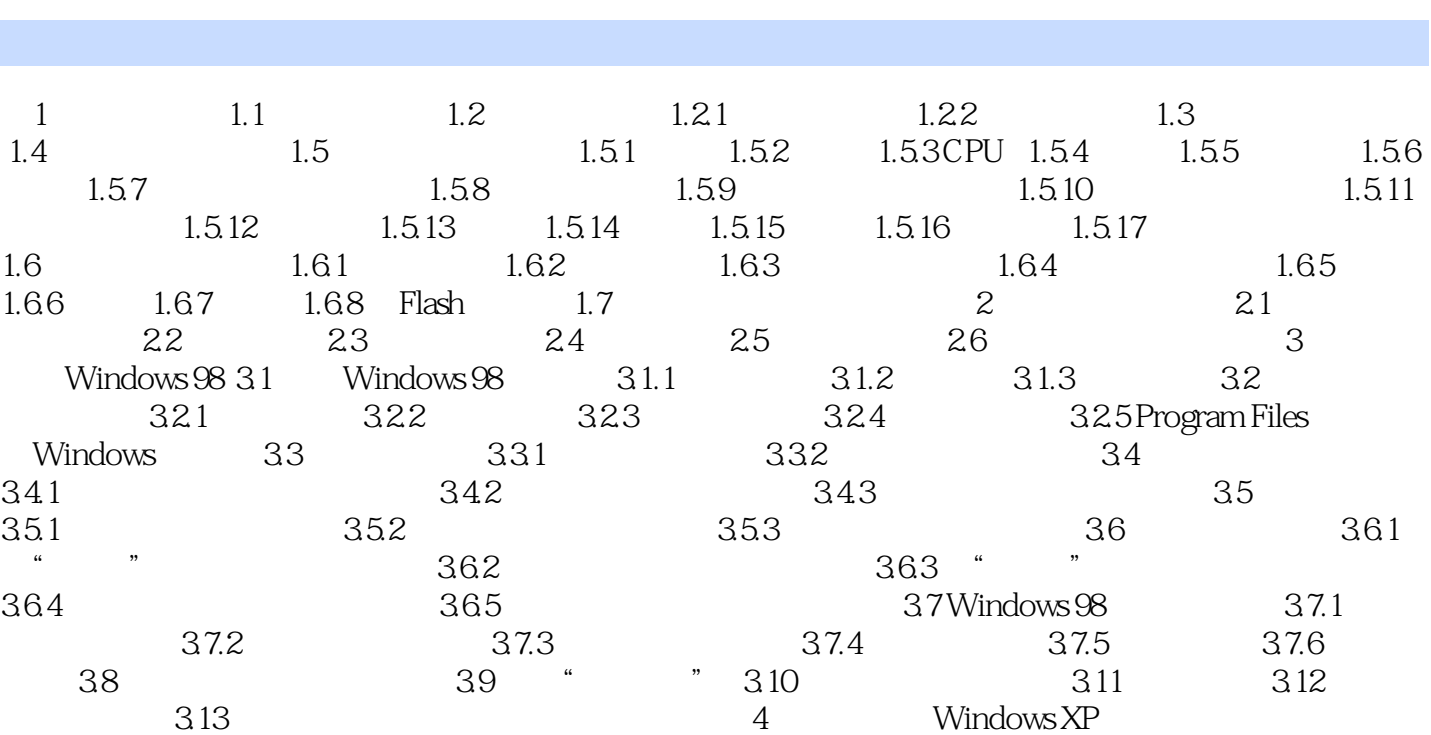

 $,$  tushu007.com

 $<<$  and  $<<$  and  $<<$ 

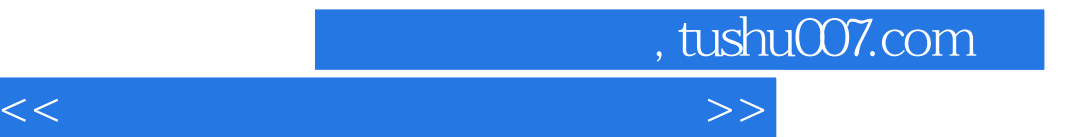

本站所提供下载的PDF图书仅提供预览和简介,请支持正版图书。

更多资源请访问:http://www.tushu007.com